## Turning a document into a PDF

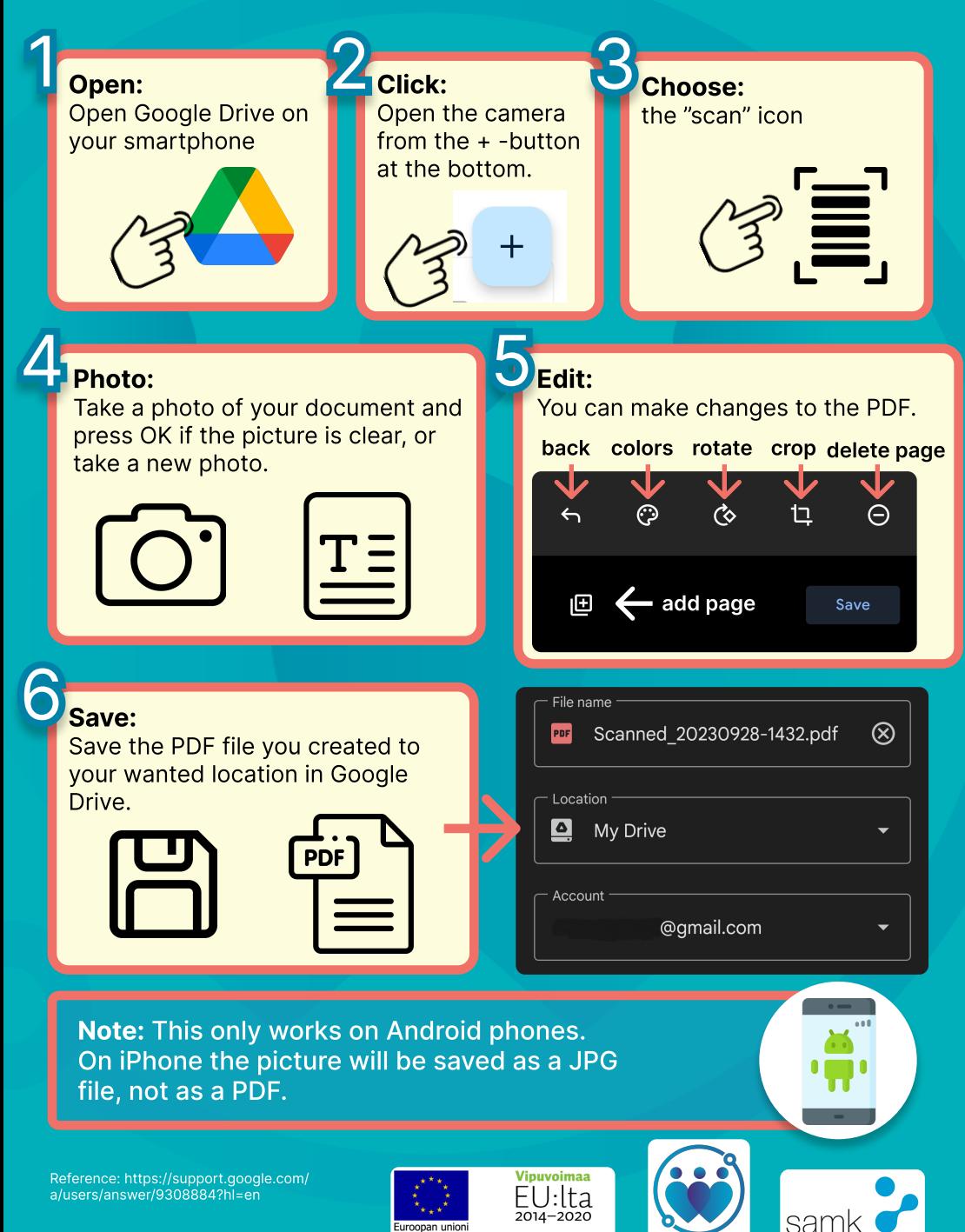